## To do the registration: <a href="https://mis.tic.uclm.es/">https://mis.tic.uclm.es/</a>

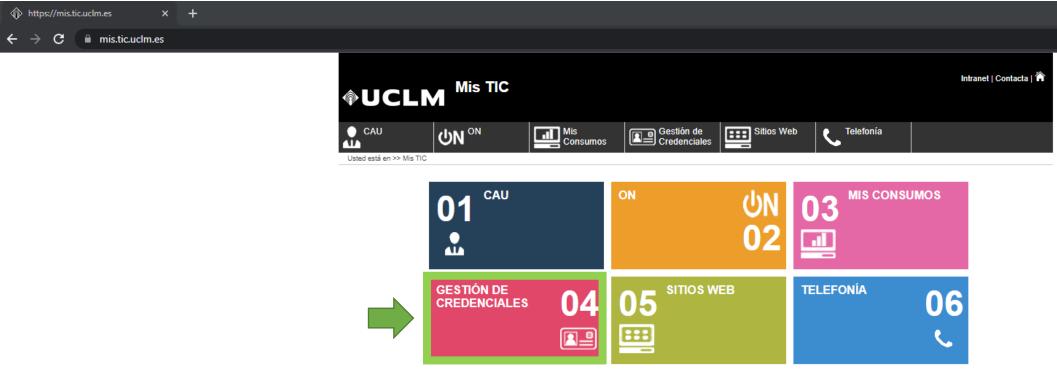

Aviso Legal | Protección de Datos

© Universidad de Castilla - La Mancha. Tfno: 902 204 100 Fax: 902 204 130

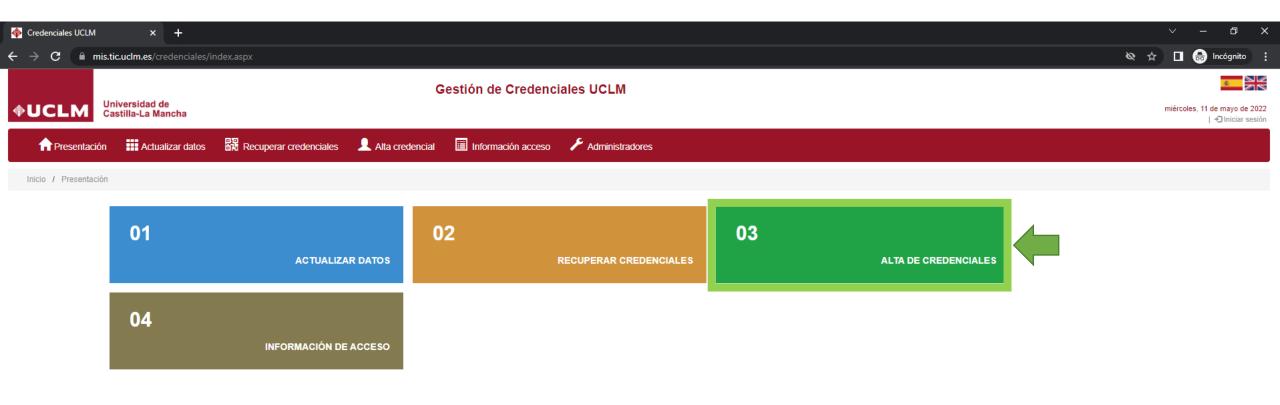

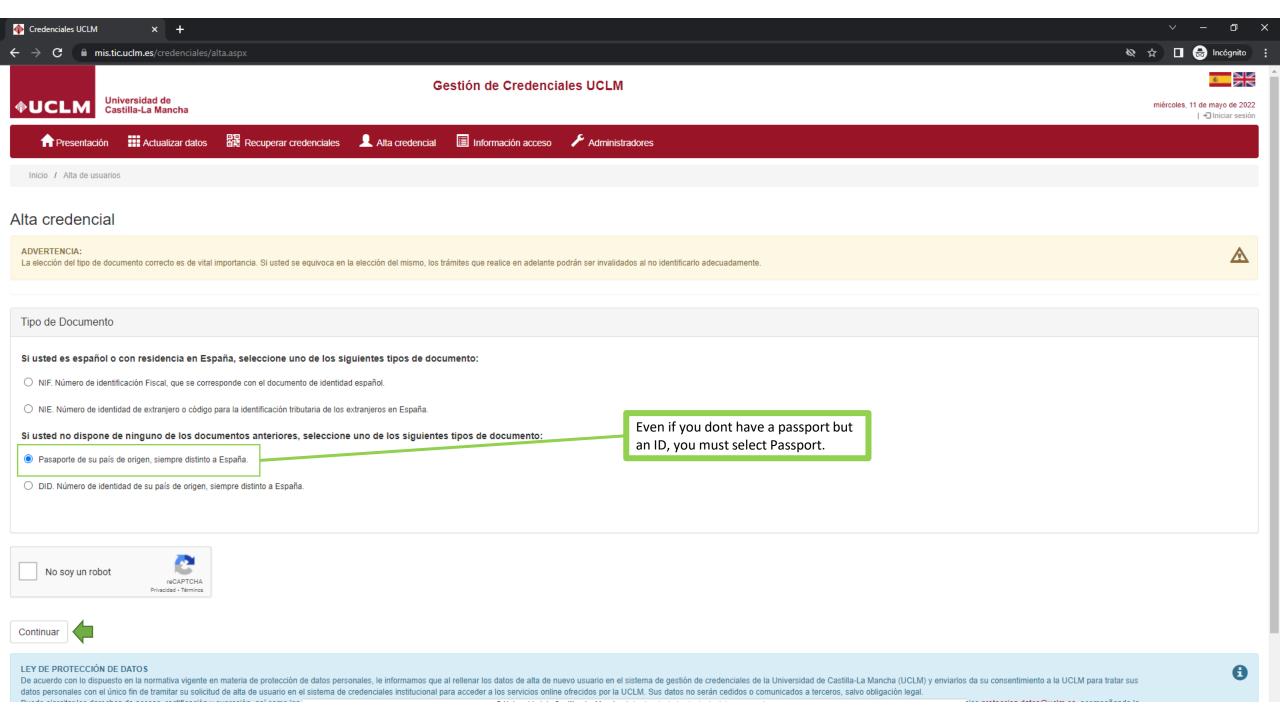

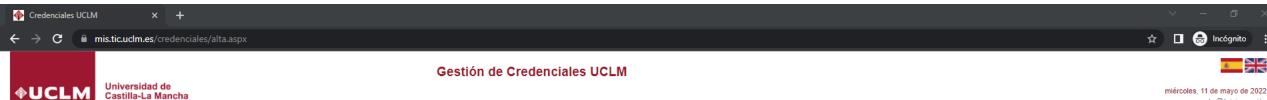

miércoles, 11 de mayo de 2022 Iniciar sesión

| ♠ Presentación |
|----------------|
|----------------|

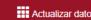

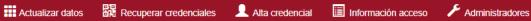

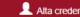

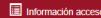

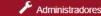

Inicio / Alta de usuarios

## Alta credencial

| Credencial                  |                                                                                            |
|-----------------------------|--------------------------------------------------------------------------------------------|
| Tipo documento seleccionado |                                                                                            |
| (Pasaporte)                 |                                                                                            |
| Número Documento*           | Complete with your personal details (The number of document is your Passport or ID number) |
| XXX000                      |                                                                                            |
| Email personal*             |                                                                                            |
| mateo.camposrr@gmail.com    |                                                                                            |
| Repita el email*            |                                                                                            |
| mateo.camposrr@gmail.com    |                                                                                            |
|                             |                                                                                            |
| <b>A</b>                    |                                                                                            |

## LEY DE PROTECCIÓN DE DATOS

Continuar

De acuerdo con lo dispuesto en la normativa vigente en materia de protección de datos personales, le informamos que al rellenar los datos de alta de nuevo usuario en el sistema de gestión de credenciales de la Universidad de Castilla-La Mancha (UCLM) y enviarlos da su consentimiento a la UCLM para tratar sus datos personales con el único fin de tramitar su solicitud de alta de usuario en el sistema de credenciales institucional para acceder a los servicios online ofrecidos por la UCLM. Sus datos no serán cedidos o comunicados a terceros, salvo obligación legal.

Puede ejercitar los derechos de acceso, rectificación y supresión, así como los demás derechos recogidos en la normativa de protección de datos personales, mediante solicitud dirigida por escrito al delegado de protección de datos de la UCLM o en el correo electrónico protección. de datos personales, mediante solicitud dirigida por escrito al delegado de protección de datos de la UCLM o en el correo electrónico protección. de datos personales, mediante solicitud dirigida por escrito al delegado de protección de datos de la UCLM o en el correo electrónico protección. petición de un documento que acredite su identidad.

Puede obtener más información sobre el tratamiento de sus datos personales y obtener el Código de Conducta de Protección de Datos Personales en la Universidad de Castilla-La Mancha en https://www.uclm.es/psi

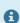

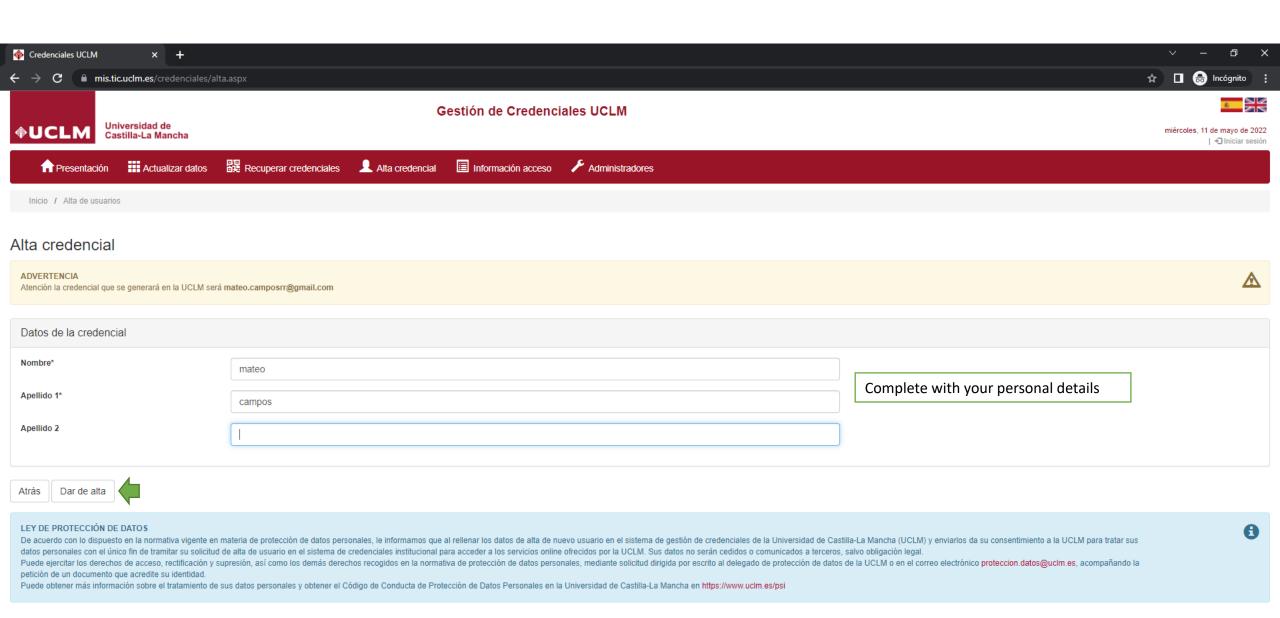

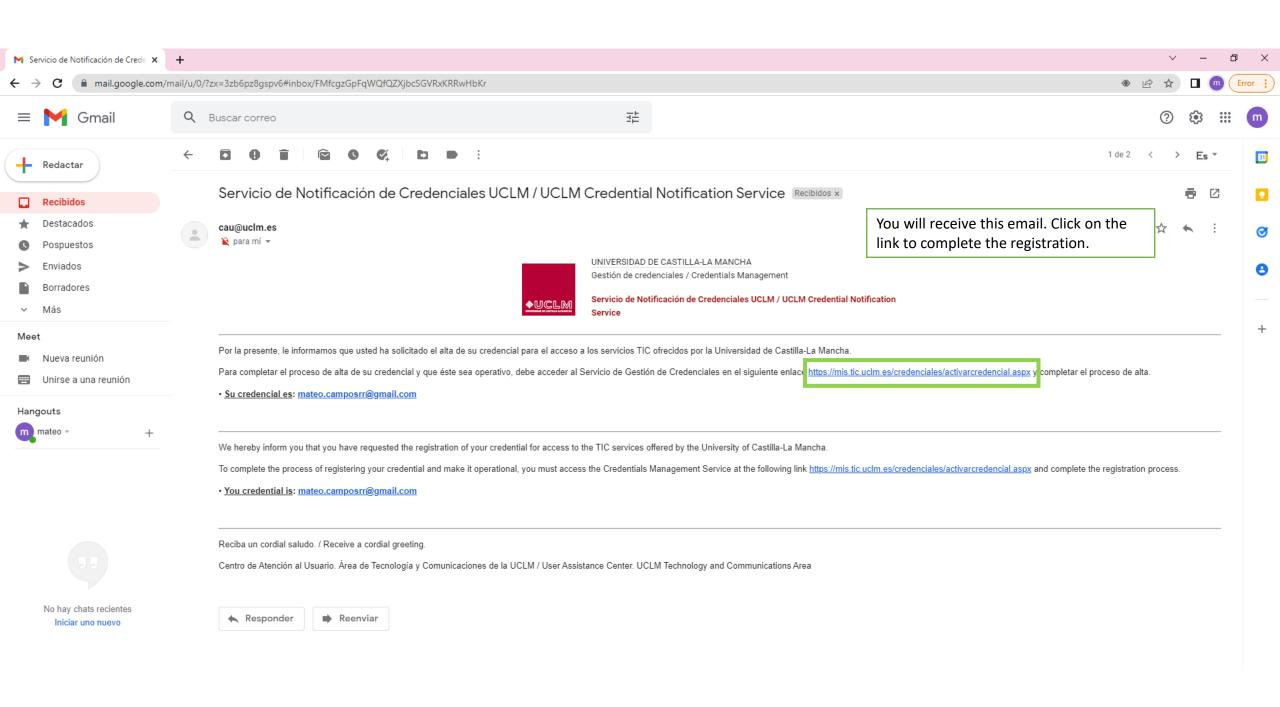

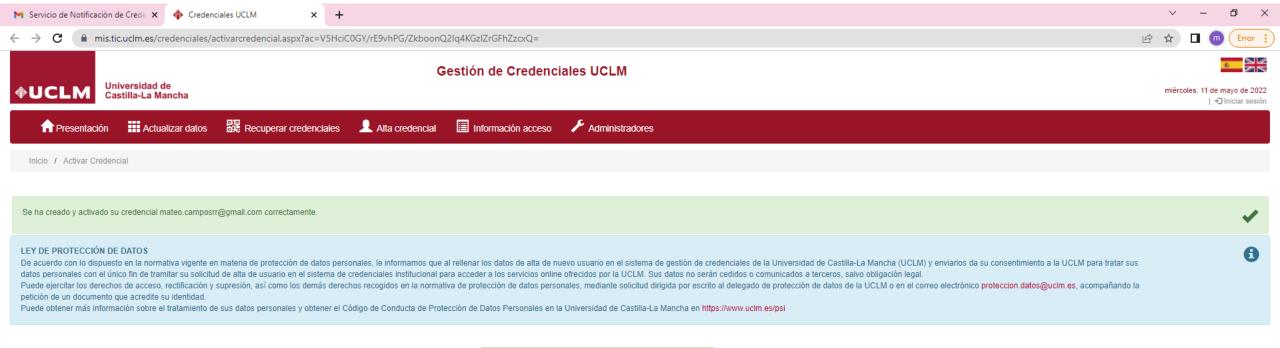

The link will show you this screen. The registration is complete